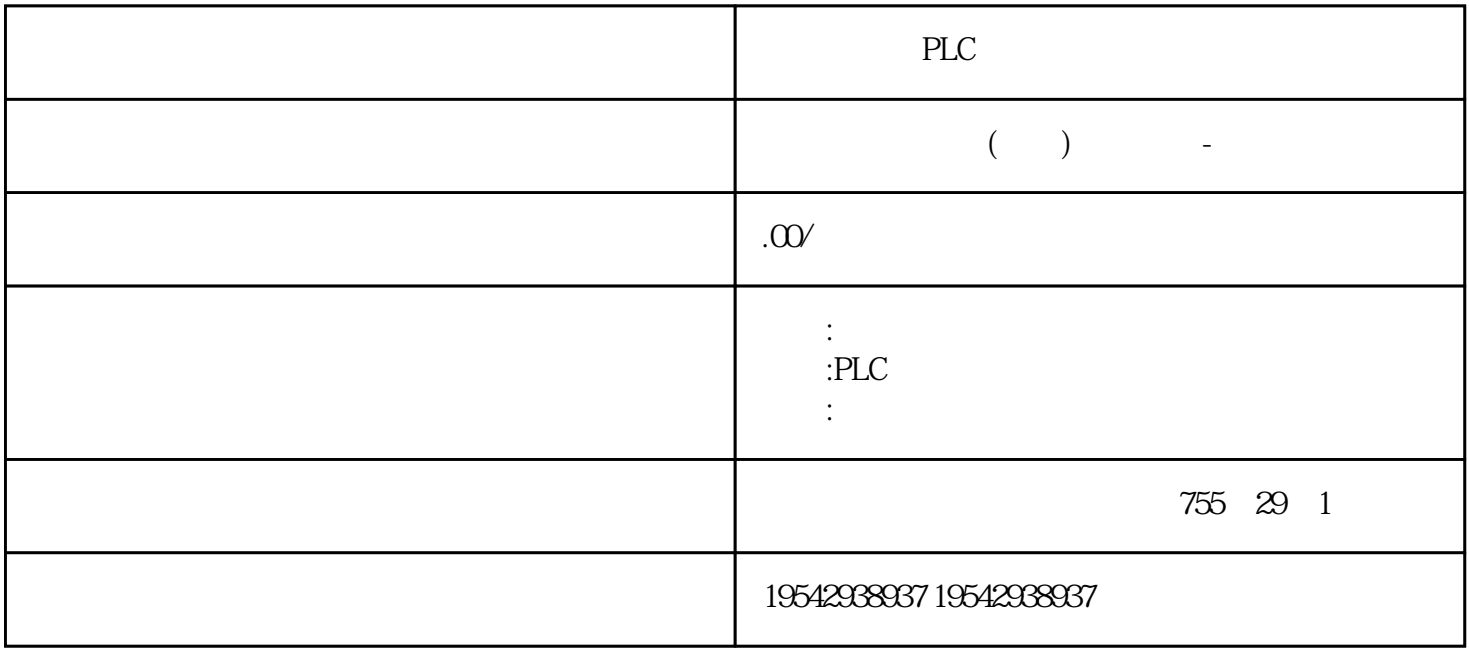

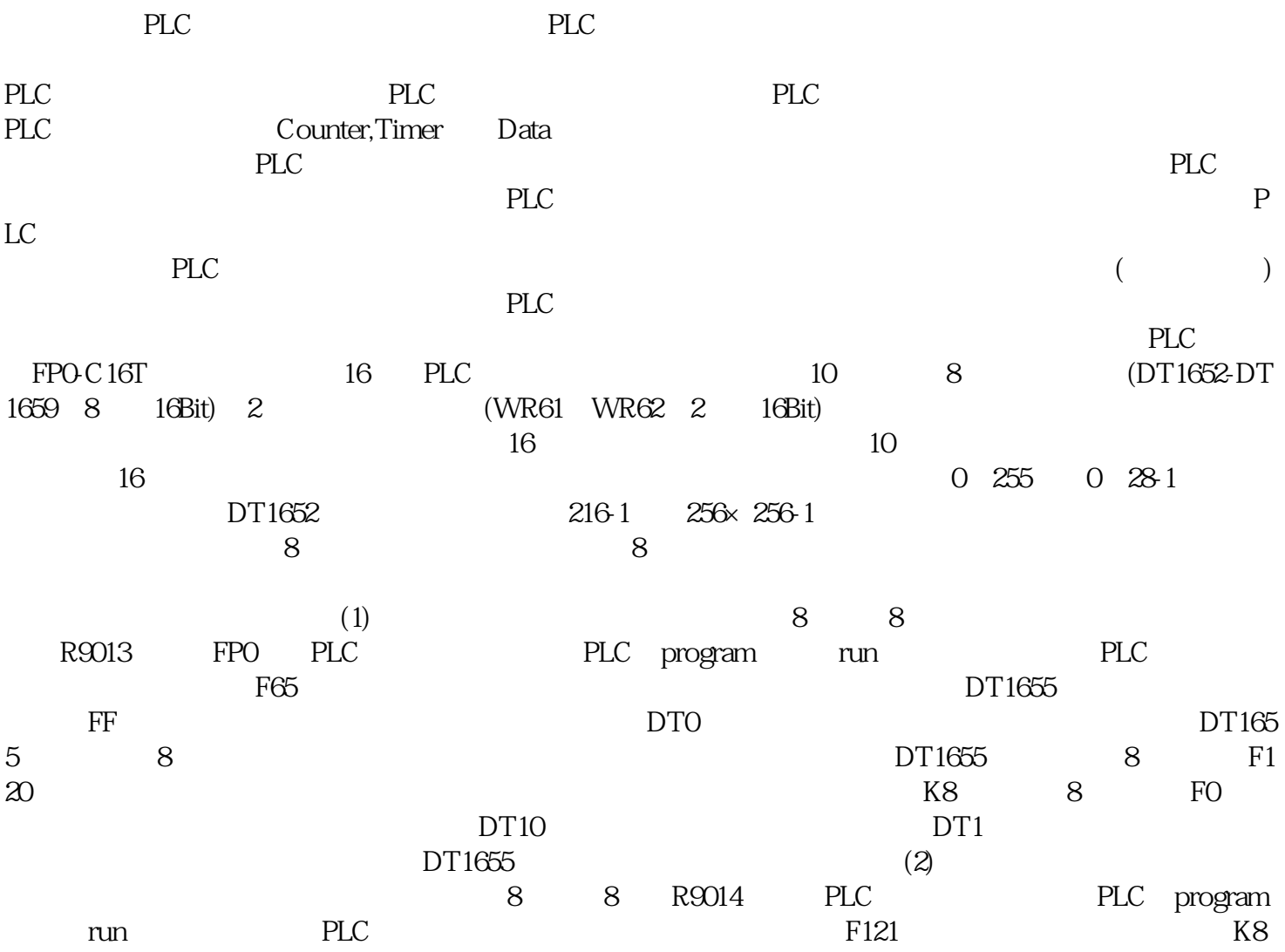

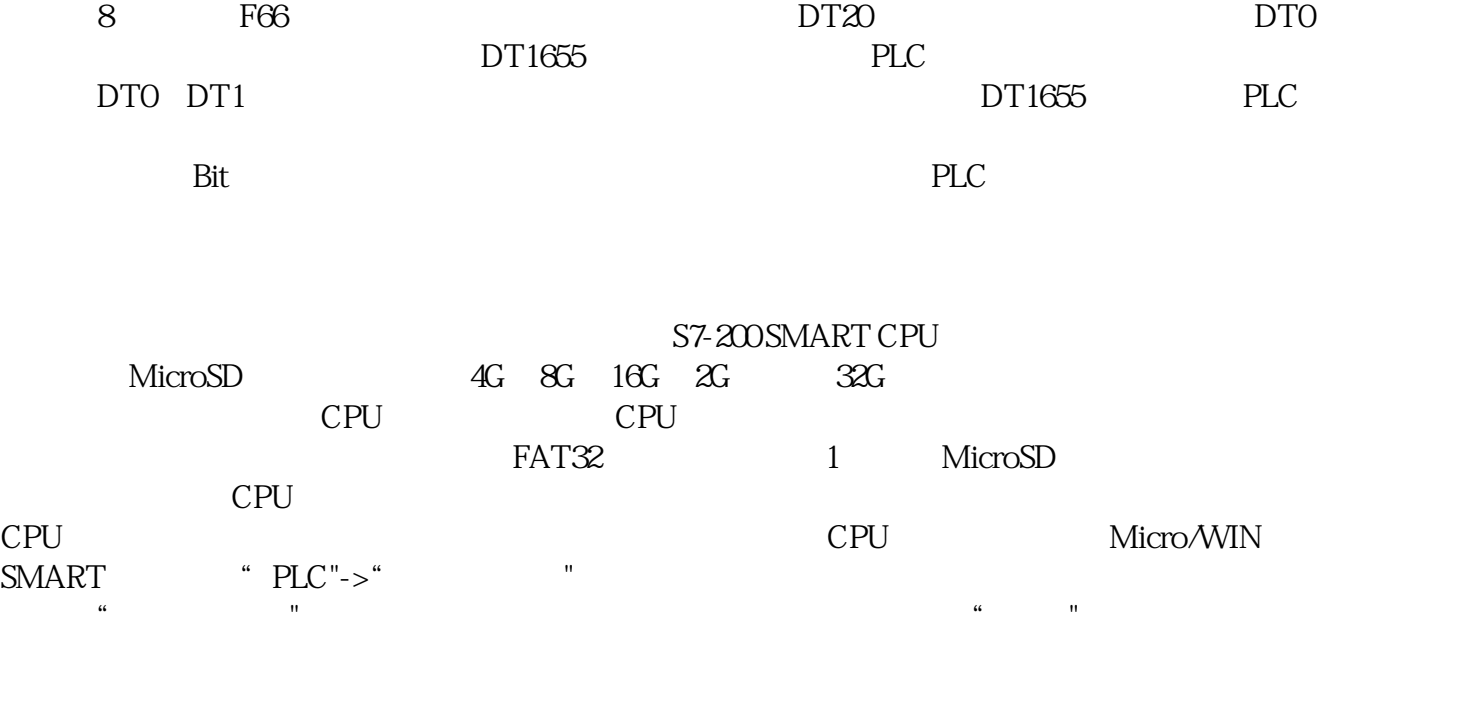

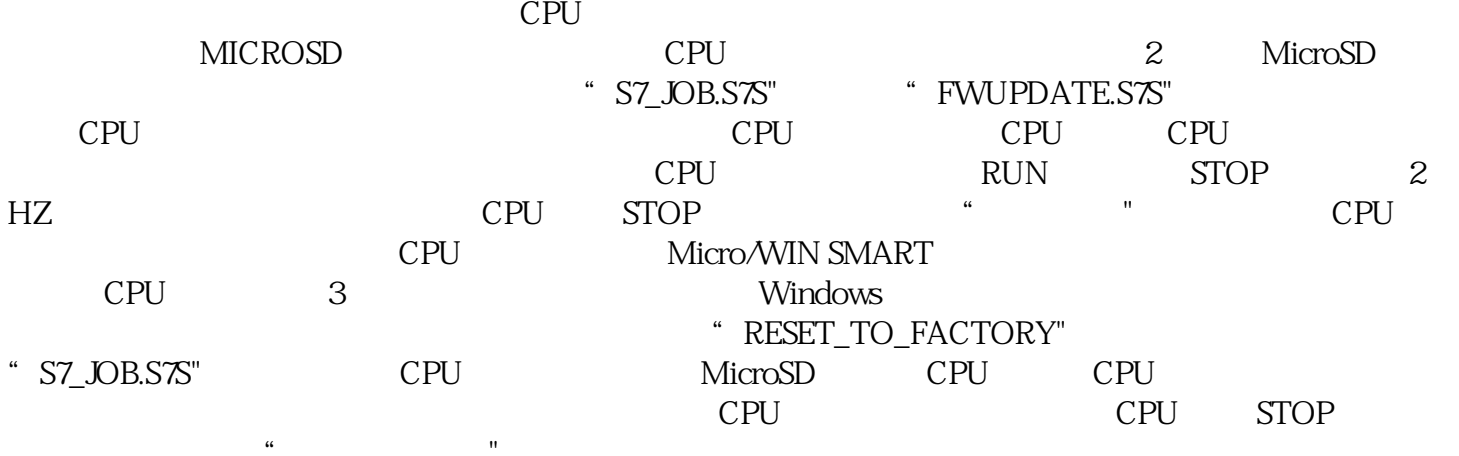

PWM

## STEP7- Micro/WIN SMART PWM PTO

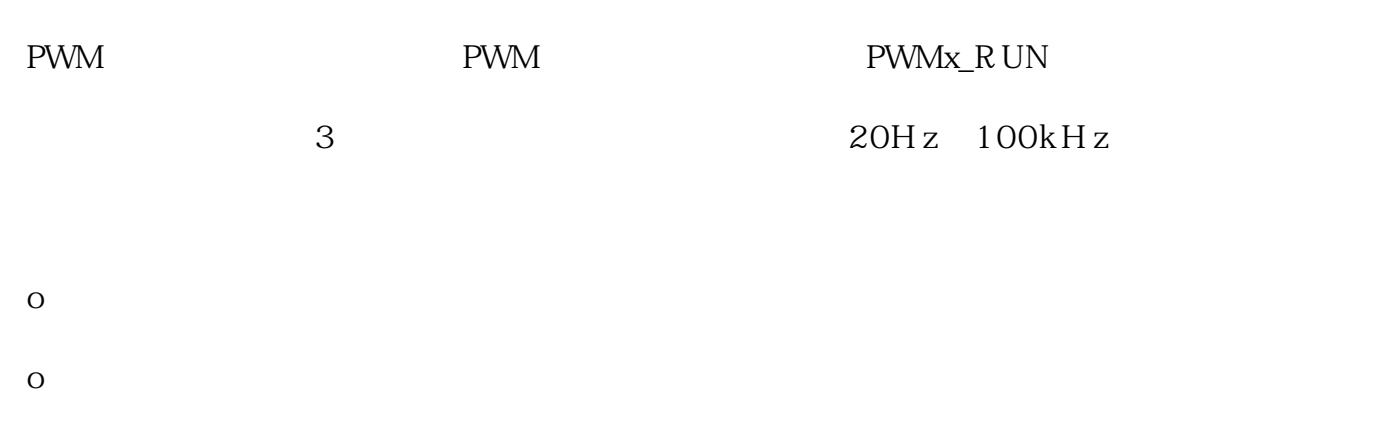

 $\overline{O}$ 

 $\overline{O}$ 

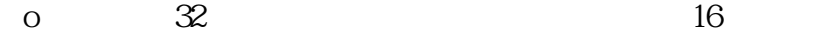

o  $4$ 

 $S7-400$  :  $0.3$ ms / 1k

512k I/O 12672

--浔之漫智控技术(上海)有限公司

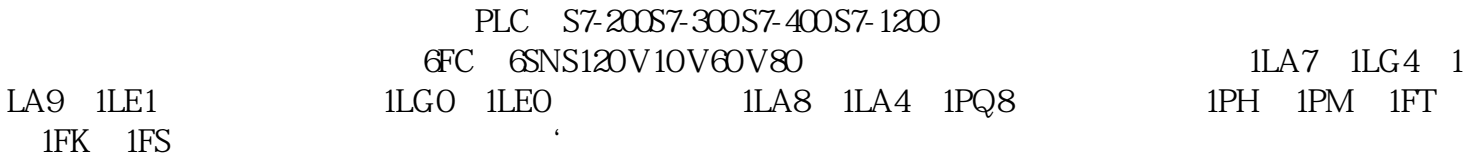